### Programování 1: Úvod do Pythonu

Martin Mareš

mj@ucw.cz

Katedra Aplikované Matematiky MFF UK Praha

2019

### Python jako kalkulačka

>>> 1+1 2  $>> 2+3*4+1$ 15 >>>  $2+3$  \*  $4+1$ 15  $\Rightarrow$  (2+3)  $\star$  (4+1) 25  $>>2***10$ 1024  $>> 2**100$ 1267650600228229401496703205376

```
Dělení vytváří "desetinná" čísla s omezenou přesností:<br>``
>>> 1/3
0.3333333333333333
>> 1/3 \star 3
1.0
>>> 1/6 + 1/6 + 1/6 + 1/6 + 1/6 + 1/6
0.9999999999999999
```
Notace s mantisou a exponentem: *m* · 10*<sup>e</sup>* .

 $>> 1/(2**100)$ 7.888609052210118e-31

# Celočíselné dělení

```
Celočíselné dělení:
>>> 7//3
2
Zbytek po dělení (modulo):
>>> 7%3
1
```

```
Dělení záporného čísla zaokrouhluje dolů, nikoliv k nule:
>> -7//3-3\gg -(7//3)
-2Vzdv platí (a//b)*b + (a*b) = a>> -7%32
```
# Proměnné

### Hodnotu výrazu si můžeme pojmenovat:

- $\gg$  a=100
- $>> b=23$
- $\gg$  a+b
- 123

#### Obsah proměnné jde měnit:

- >>> soucet=0
- >>> soucet=soucet+10
- >>> soucet=soucet+3
- >>> soucet
- 13

#### Zkrácený zápis:

- >>> soucet+=1
- >>> soucet

14

#### Matematická knihovna:

>>> import math

>>> math.pi

3.141592653589793

>>> math.sin(math.pi / 3) 0.8660254037844386

Voláme o pomoc:

>>> help(math.sin)

>>> help(math)

Místo math.sin můžeme psát prostě sin:

```
>>> from math import *
\gg \sin(0)
```
### Klademe Pythonu otázky

```
>>> 5**7 > 7**5True
>> cos(0) < 0
False
>>> 0.8 \leq \sin(\pi/3) \leq 0.9True
>>> pi>3 and pi<4True
>>> x>0 or not x>0True
>> 1 == 1True
>> 1 != 2
True
```

```
i = 1while i \leq 10:
    print(i)
    i + = 1
```
Odsazování je povinné, udává blokovou strukturu programu. Pak je jasné, které příkazy jsou uvnitř cyklu, a které už za ním.

# Náš první program: vypisujeme jen sudá čísla

# Náš první program: zeptáme se, do kolika počítat

```
print("Do kolika chceš počítat?")
n = int(imput()i = 1while i \leq n:
    if i*2 == 0:
       print(i)
    i + = 1
```
V uvozovkách se zapisují řetězce (o nich později). Funkce input() načte řetězec, int() ho převede na číslo.

# Náš první program: ještě trocha komentářů

#!/usr/bin/env python3

```
# Nejprve zjistíme, do kolika počítat
print ("Do kolika chceš počítat?")
n = int(imput()
```

```
# Aktuální číslo
i = 1
```
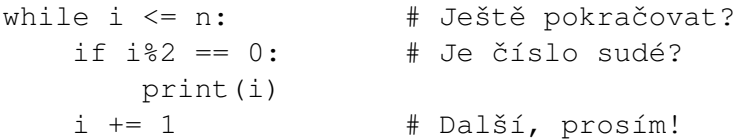

Od # do konce řádku se vše ignoruje. Prvni řádek pod Linuxem říká, čím se má soubor spustit.